# **Pymaging Documentation**

*Release 0.0.0*

**Jonas Obrist**

February 22, 2016

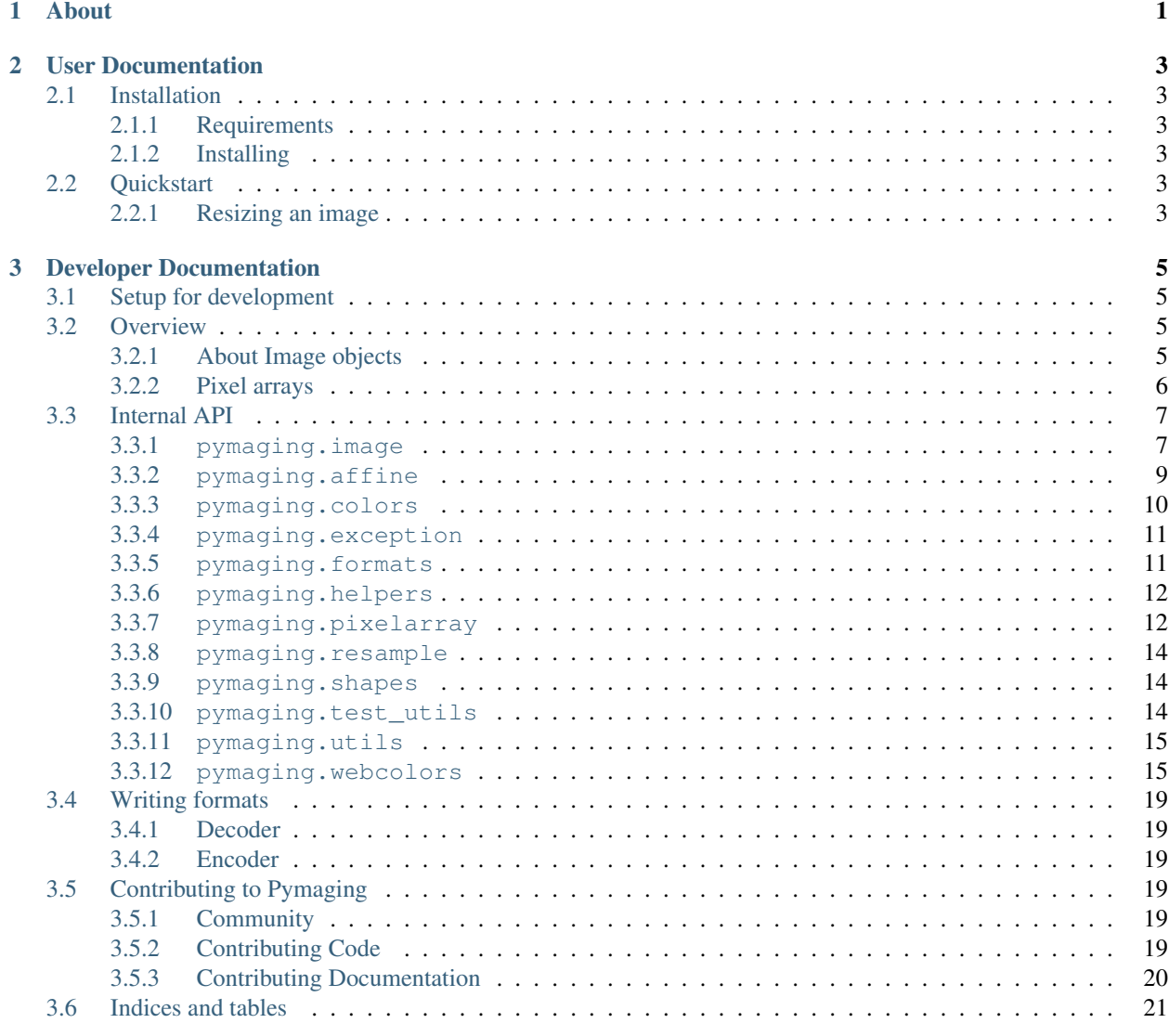

### [Python Module Index](#page-26-0) 23

## **About**

<span id="page-4-0"></span>Pymaging is a pure Python imaging library that is compatible both with Python 2 and Python 3.

## **User Documentation**

<span id="page-6-0"></span>If you want to learn more about how to use pymaging, this part of the documentation is for you:

## <span id="page-6-1"></span>**2.1 Installation**

### <span id="page-6-2"></span>**2.1.1 Requirements**

### **Python Compatiblity**

Any of the following:

- Python 2.6 or a higher 2.x release
- Python 3.1 or higher
- PyPy 1.8 or higher
- Any other Python 2.6/Python 3.1 compatible Python implementation.

### **Required Python packages**

• distribute

## <span id="page-6-3"></span>**2.1.2 Installing**

- Create a virtualenv (in theory this is optional, but just do it)
- pip install -e git+git://github.com/ojii/pymaging.git#egg=pymaging
- Install formats. (eg: pip install -e git+git://github.com/ojii/pymaging-png.git#egg=pymaging-pr

## <span id="page-6-4"></span>**2.2 Quickstart**

### <span id="page-6-5"></span>**2.2.1 Resizing an image**

Resizing myimage.png to 300x300 pixels and save it as resized.png:

```
from pymaging import Image
img = Image.open_from_path('myimage.png')
img = img \tresize(300, 300)img.save('resized.png')
```
## **Developer Documentation**

<span id="page-8-0"></span>If you want to hack (or extend) pymaging, this part is for you:

## <span id="page-8-1"></span>**3.1 Setup for development**

Clone the git repository using git clone https://github.com/ojii/pymaging.git.

To run the tests, simply execute setup.py test with a Python version of your choice, or run ./runtests.sh to run it against all installed (and supported) Python versions.

## <span id="page-8-2"></span>**3.2 Overview**

### <span id="page-8-3"></span>**3.2.1 About Image objects**

#### **pymaging.image.Image vs pymaging.image.LoadedImage**

There are two main classes for representing an image in pymaging, [pymaging.image.Image](#page-10-2) and [pymaging.image.LoadedImage](#page-12-1). Other than their constructor their APIs are the same. The difference is that  $pvmaging.timeq$ ,  $Image$  didn't load all the image data from the file yet, whereas [pymaging.image.LoadedImage](#page-12-1) did. As a general rule, any format should use [pymaging.image.Image](#page-10-2) so opening an image will first load it's metadata (width, height) before loading all the pixel data (which can consume large amounts of memory). This is useful for users who just want to verify that what they have is an image supported by pymaging and maybe want to know the dimensions of the image before loading it.

[pymaging.image.LoadedImage](#page-12-1) should only be used if you have all the pixel data in memory anyway or if there's no way around loading all the data at first, as it's required to extract the meta information.

### **About loaders**

 $pvmaging.image. Image$  takes a loader callable which will be called to actually load the image data. This loader should return a tuple (pixel\_array, palette). pixel\_array' should be constructed with :func:'pymaging.pixelarray.get\_pixel\_array', whereas ''palette should either be a palette (list of colors) or None.

### <span id="page-9-2"></span><span id="page-9-0"></span>**3.2.2 Pixel arrays**

Pixel arrays are the core data structure in which image data is represented in pymaging. Their base class is [pymaging.pixelarray.GenericPixelArray](#page-15-2), but in practice they use one of the specialized subclasses. In almost all cases, you should use  $pymaging.pixelarray, get\_pixel\_array()$  to construct pixel arrays, instead of using the classes directly.

[pymaging.pixelarray.get\\_pixel\\_array\(\)](#page-16-0) takes the image data (as an [array.array](http://docs.python.org/3.2/library/array.html#array.array), more on this later), the width (in pixels), height (in pixels) and the pixel size as arguments and returns a, if possible specialized, pixel array.

### **Pixel size**

The **pixel size** indicates how many bytes form a single pixel. It also describes how data is stored in the array passed into the pixel array. A pixel size of one indicates either an image with a palette (where the bytes in the image data are indices into the palette) or a monochrome image. Pixel size 3 is probably the most common and usually indicates RGB, whereas pixel size 4 indicates RGBA.

<span id="page-9-1"></span>Given the **pixel size**, the **data** passed into the pixel array is translated into pixels at  $x/y$  coordinates through the APIs on pixel array.

### **Important methods**

You should hardly ever manipulate the data attribute on pixel arrays directly, instead, you should use the provided APIs that handle things like x/y translation for the given width, height and pixel size.

Pixel array methods usually operate in place, if you wish to have a copy of the data, use  $\text{copy}(.)$ .

### **get(x, y)**

Returns the pixel (a list of ints) at the given position.

**set(x, y, pixel)**

Sets the given pixel (list of ints) to the given position.

**remove\_lines, remove\_columns, add\_lines and add\_columns**

Those four methods are closely related and are used to resize a pixel array (and thus the image canvas). They all take two arguments: amount and offset.

Warning: There is an important performance caveat with those four methods. Manipulating columns (add\_columns and remove\_columns) is slower the more lines there are. Therefore the column manipulating methods should always be called **before add lines** or **after remove lines** to keep the amount of lines where columns are changed the lowest.

## <span id="page-10-5"></span><span id="page-10-0"></span>**3.3 Internal API**

### <span id="page-10-1"></span>**3.3.1 pymaging.image**

<span id="page-10-2"></span>class pymaging.image.**Image**(*mode*, *width*, *height*, *loader*, *meta=None*) The image class. This is the core class of pymaging.

### Parameters

- **mode** The color mode. A pymaging.colors. ColorType instance.
- **width** Width of the image (in pixels).
- **height** Height of the image (in pixels).
- **loader** A callable which when called returns a tuple containing a [pymaging.pixelarray.GenericPixelArray](#page-15-2) instance and a palette (which can be None). If you already have all the pixels for your image loaded, use [pymaging.image.LoadedImage](#page-12-1) instead.
- **meta** Any further information your format wants to pass along. Your format should document what users can expect in meta.

### **mode**

The color mode used in this image. A [pymaging.colors.ColorType](#page-14-2) instance.

### **palette**

The palette used in this image. A list of *[pymaging.colors.Color](#page-13-1)* instances or None.

### <span id="page-10-4"></span>**reverse\_palette**

Cache for [get\\_reverse\\_palette\(\)](#page-11-0).

### <span id="page-10-3"></span>**pixels**

The [pymaging.pixelarray.GenericPixelArray](#page-15-2) (or subclass thereof) instance holding the image data.

### **width**

The width of the image (in pixels)

#### **height**

The height of the image (in pixels)

### **pixelsize**

The size of a pixel (in  $pixels$ ). 1 usually indicates an image with a palette. 3 is an standard RGB image. 4 is a RGBA image.

### classmethod **open**(*fileobj*)

Creates a new image from a file object

Parameters fileobj – A file like object open for reading.

### classmethod **open\_from\_path**(*filepath*)

Creates a new image from a file path

Parameters **fileobj** – A string pointing at a image file.

classmethod **new**(*mode*, *width*, *height*, *background\_color*, *palette=None*, *meta=None*) Creates a new image with a solid background color.

#### Parameters

• **mode** – The color mode. Must be an instance of pymaging.colors. ColorType.

- <span id="page-11-4"></span>• **width** – Width of the new image.
- **height** Height of the new image.
- **background\_color** The color to use for the background. Must be an instance of [pymaging.colors.Color](#page-13-1).
- **palette** If given, the palette to use for the image.
- **meta** Any further information your format wants to pass along. Your format should document what users can expect in meta.

### **save**(*fileobj*, *format*)

Saves the image.

#### Parameters

- **fileobj** A file-like object (opened for writing) to which the image should be saved.
- **format** The format to use for saving (as a string).

### **save\_to\_path(filepath, format=None):**

Saves the image to a path.

#### Parameters

- **filepath** A string pointing at a (writable) file location where the image should be saved.
- **format** If given, the format (string) to use for saving. If None, the format will be guessed from the file extension used in filepath.

### <span id="page-11-0"></span>**get\_reverse\_palette**()

Returns [reverse\\_palette](#page-10-4). If reverse\_palette is None, calls  $_f$ ill\_reverse\_palette(). The reverse palette is a dictionary. If the image has no palette, an empty dictionary is returned.

### <span id="page-11-1"></span>**\_fill\_reverse\_palette**()

Populates the reverse palette, which is a mapping of  $pymaging.colors.Color$  instances to their index in the palette. Sets [reverse\\_palette](#page-10-4).

### **\_copy**(*pixles*, *\*\*kwargs*)

Creates a copy of this instances meta information, but setting pixel array to pixels. kwargs can override any argument to the pymaging. image. LoadedImage constructor. By default the values of this image are used.

This method is mostly used by other APIs that return a new copy of the image.

Returns a pymaging. image. LoadedImage.

#### <span id="page-11-2"></span>**resize**(*width*, *height*, *resample\_algorithm=nearest*, *resize\_canvas=True*)

Resizes the image to the given width and height, using given resample\_algorithm. If resize\_canvas is False, the actual image dimensions do not change, in which case the excess pixels will be filled by a background color (usually black). Returns the resized copy of this image.

### Parameters

- **width** The new width as integer in pixels.
- **height** The new height as integer in pixels.
- **resample\_algorithm** The resample algorithm to use. Should be a [pymaging.resample.Resampler](#page-17-3) instance.
- <span id="page-11-3"></span>• **resize\_canvas** – Boolean flag whether to resize the canvas or not.

### <span id="page-12-7"></span>**affine**(*transform*, *resample\_algorithm=nearest*, *resize\_canvas=True*)

Advanced version of  $resize()$ . Instead of a height and width, a [pymaging.affine.AffineTransform](#page-12-2) is passed according to which the image is transformed. Returns the transformed copy of the image.

### **rotate**(*degrees*, *clockwise=False*, *resample\_algorithm=nearest*, *resize\_canvas=True*)

Rotates the image by degrees degrees counter-clockwise (unless clockwise is True). Interpolation of the pixels is done using resample\_algorithm. Returns the rotated copy of this image.

### <span id="page-12-3"></span>**get\_pixel**(*x*, *y*)

Returns the pixel at the given  $x/y$  location. If the pixel is outside the image, raises an [IndexError](http://docs.python.org/3.2/library/exceptions.html#IndexError). If the image has a palette, the palette lookup will be performed by this method. The pixel is returned as a list if integers.

### **get\_color**(*x*, *y*)

Same as [get\\_pixel\(\)](#page-12-3) but returns a [pymaging.colors.Color](#page-13-1) instance.

#### <span id="page-12-4"></span>**set\_color**(*x*, *y*, *color*)

The core drawing API. This should be used to draw pixels to the image. Sets the pixel at  $x/y$  to the color given. The color should be a pymaging.colors. Color instance. If the image has a palette, only colors that are in the palette are supported.

### flip top bottom()

Vertically flips the image and returns the flipped copy.

### **flip\_left\_right**()

Horizontally flips the image and returns the flipped copy.

#### **crop**(*width*, *height*, *padding\_top*, *padding\_left*)

Crops the pixel to the new width and height, starting the cropping at the offset given with padding\_top and padding\_left. Returns the cropped copy of this image.

#### <span id="page-12-5"></span>**draw**(*shape*, *color*)

Draws the shape using the given color to this image. The shape should be a [pymaging.shapes.BaseShape](#page-17-4) subclass instance, or any object that has a iter\_pixels method, which when called with a [pymaging.colors.Color](#page-13-1) instance, returns an iterator that yields tuples of  $(x, y, \text{color})$  of colors to be drawn to pixels.

This method is just a shortcut around  $set_{\text{color}}()$  which allows users to write shape classes that do the heavy lifting for them.

This method operates in place and does not return a copy of this image!

### **blit(padding\_top, padding\_left, image):**

Draws the image passed in on top of this image at the location indicated with the padding.

This method operates **in place** and does not return a copy of this image!

#### <span id="page-12-1"></span>class pymaging.image.**LoadedImage**(*mode*, *width*, *height*, *pixels*, *palette=None*, *meta=None*)

Subclass of pymaging. image. Image if you already have all pixels loaded. All parameters are the same as in [pymaging.image.Image](#page-10-2) except for loader which is replaced with pixels. pixels must be an instance of [pymaging.pixelarray.GenericPixelArray](#page-15-2) or a subclass thereof.

### <span id="page-12-6"></span><span id="page-12-0"></span>**3.3.2 pymaging.affine**

#### <span id="page-12-2"></span>class pymaging.affine.**AffineTransform**(*matrix*)

Affine transformation matrix. Used by [pymaging.image.Image.affine\(\)](#page-11-3).

The matrix should be given either as a sequence of 9 values or a sequence of 3 sequences of 3 values.

<span id="page-13-3"></span>Note: Needs documentation about the actual values of the matrix.

**matrix**

Note: Needs documentation.

**\_determinant**()

Note: Needs documentation.

**inverse**()

Note: Needs documentation.

**rotate**(*degrees*, *clockwise=False*)

Note: Needs documentation.

**scale**(*x\_factor*, *y\_factor=None*)

Note: Needs documentation.

**translate**(*dx*, *dy*)

Note: Needs documentation.

### <span id="page-13-2"></span><span id="page-13-0"></span>**3.3.3 pymaging.colors**

```
pymaging.colors._mixin_alpha(colors, alpha)
     Applies the given alpha value to all colors. Colors should be a list of three items: r, g and b.
```
<span id="page-13-1"></span>class pymaging.colors.**Color**(*red*, *green*, *blue alpha*) Represents a color. All four parameters should be integers between 0 and 255.

**red**

**green**

**blue**

**alpha**

### <span id="page-14-7"></span>classmethod **from\_pixel**(*pixel*)

Given a pixel (a list of colors), create a [Color](#page-13-1) instance.

### classmethod **from\_hexcode**(*hexcode*)

Given a hexcode (a string of 3, 4, 6 or 8 characters, optionally prefixed by  $' \#'$ ), construct a [Color](#page-13-1) instance.

#### **get\_for\_brightness**(*brightness*)

Given a brightness (alpha value) between 0 and 1, return the current color for that brightness.

### **cover\_with**(*cover\_color*)

Covers the current color with another color respecting their respective alpha values. If the cover\_color is a solid color, return a copy of the cover\_color. cover\_color must be an instance of  $Color.$  $Color.$ 

### **to\_pixel**(*pixelsize*)

Returns this color as a pixel (list of integers) for the given pixelsize (3 or 4).

#### **to\_hexcode**()

Returns this color as RGBA hexcode. (Without leading '#').

### <span id="page-14-2"></span>class pymaging.colors.**ColorType**

A named tuple holding the length of a color type (pixelsize) and whether this color type supports the alpha channel or not.

### **length**

#### **alpha**

pymaging.colors.**RGB** RGB [ColorType](#page-14-2).

<span id="page-14-5"></span>pymaging.colors.**RGBA** RGBA [ColorType](#page-14-2).

### <span id="page-14-0"></span>**3.3.4 pymaging.exception**

```
exception pymaging.exceptions.PymagingExcpetion
     The root exception type for all exceptions defined in this module.
```
### exception pymaging.exceptions.**FormatNotSupported**

Raised if an image is saved or loaded in a format not supported by pymaging.

#### <span id="page-14-6"></span>exception pymaging.exceptions.**InvalidColor**

Raised if an invalid color is used on an image (usually when the image has a palette).

### <span id="page-14-1"></span>**3.3.5 pymaging.formats**

Loads and maintains the formats supported in this installation.

<span id="page-14-3"></span>class pymaging.formats.**Format**(*open*, *save*, *extensions*)

A named tuple that should be used to define formats for pymaging. open and save are callables that decode and encode an image in this format. extensions is a list of file extensions this image type could have.

**open**

**save**

#### **extensions**

<span id="page-14-4"></span>class pymaging.formats.**FormatRegistry** A singleton class for format registration

```
_populate()
     Populates the registry using package resources.
```

```
register(format)
```
Manually registers a format, which must be an instance of [Format](#page-14-3).

```
get_format_objects()
     Returns all formats in this registry.
```
**get\_format**(*format*) Given a format name (eg file extension), returns the  $Format$  instance if it's registered, otherwise None.

```
pymaging.formats.registry
     The singleton instance of \sqrt{F}ormatRegistry.
```

```
pymaging.formats.get_format_objects()
    Shortcut to registry.get_format_objects.
```

```
pymaging.formats.get_format()
    Shortcut to registry.get_format.
```
<span id="page-15-7"></span>pymaging.formats.**register**() Shortcut to registry.register.

### <span id="page-15-0"></span>**3.3.6 pymaging.helpers**

```
pymaging.helpers.get_transformed_dimensions(transform, box)
```
Takes an affine transform and a four-tuple of (x0, y0, x1, y1) coordinates. Transforms each corner of the given box, and returns the (width, height) of the transformed box.

### <span id="page-15-1"></span>**3.3.7 pymaging.pixelarray**

<span id="page-15-2"></span>class pymaging.pixelarray.**GenericPixelArray**(*data*, *width*, *height*, *pixelsize*)

The base pixel array class. data should be a flat [array.array](http://docs.python.org/3.2/library/array.html#array.array) instance of pixel data, width and height are the dimensions of the array and pixelsize defines how many items in the data array define a single pixel.

Use [get\\_pixel\\_array\(\)](#page-16-0) to instantiate this class!

### **data**

The image data as array.

### <span id="page-15-3"></span>**width**

The width of the pixel array.

### <span id="page-15-6"></span>**height**

The height of the pixel array.

### <span id="page-15-4"></span>**pixelsize**

The size of a single pixel

### **line\_length**

The length of a line. ([width](#page-15-3) multiplied with  $p$ ixelsize).

### <span id="page-15-5"></span>**size**

The size of the pixel array.

### **\_precalculate**()

Precalculates line\_width and [size](#page-15-5). Should be called whenever [width](#page-15-3), [height](#page-15-6) or [pixelsize](#page-15-4) change.

```
_translate(x, y)
```
Translates the logical  $x/y$  coordinates into the start of the pixel in the pixel array.

```
get(x, y)
```
Returns the pixel at x/y as list of integers.

```
set(x, y, pixel)
```
Sets the pixel to x/y.

### **copy\_flipped\_top\_bottom**()

Returns a copy of this pixel array with the lines flipped from top to bottom.

### **copy\_flipped\_left\_right**()

Returns a copy of this pixel array with the lines flipped from left to right.

**copy**()

Returns a copy of this pixel array.

#### <span id="page-16-2"></span>**remove\_lines**(*offset*, *amount*)

Removes amount lines from this pixel array after offset (from the top).

#### <span id="page-16-1"></span>**remove\_columns**(*offset*, *amount*)

Removes amount columns from this pixel array after offset (from the left).

Note: If  $remove\_columns$  () and  $remove_lines$  () are used together,  $remove_lines$  () should always be called first, as that method is a lot faster and  $remove\_columns$  () gets faster the fewer lines there are in a pixel array.

#### <span id="page-16-3"></span>**add\_lines**(*offset*, *amount*, *fill=0*)

Adds amount lines to the pixel array after of  $f$ set (from the top) and fills it with  $f$ ill.

<span id="page-16-4"></span>**add\_columns**(*offset*, *amount*, *fill=0*)

Adds amount columns to the pixel array after offset (from the left) and fill it with fill.

Note: As with  $remove\_columns($ , the cost of this method grows with the amount of lines in the pixe array. If it is used together with  $add\;lines($ , add  $collums($ ) should be called first.

class pymaging.pixelarray.**PixelArray1**(*data*, *width*, *height*) Subclass of *[GenericPixelArray](#page-15-2)*, optimized for pixelsize 1.

Use [get\\_pixel\\_array\(\)](#page-16-0) to instantiate this class!

class pymaging.pixelarray.**PixelArray2**(*data*, *width*, *height*) Subclass of [GenericPixelArray](#page-15-2), optimized for pixelsize 2.

Use get  $pixel$  array () to instantiate this class!

class pymaging.pixelarray.**PixelArray3**(*data*, *width*, *height*) Subclass of [GenericPixelArray](#page-15-2), optimized for pixelsize 3.

Use  $qet\_pixel\_array$  () to instantiate this class!

class pymaging.pixelarray.**PixelArray4**(*data*, *width*, *height*) Subclass of [GenericPixelArray](#page-15-2), optimized for pixelsize 4.

Use  $qet\_pixel\_array$  () to instantiate this class!

### <span id="page-16-5"></span><span id="page-16-0"></span>pymaging.pixelarray.**get\_pixel\_array**(*data*, *width*, *height*, *pixelsize*) Returns the most optimal pixel array class for the given pixelsize. Use this function instead of instantating the pixel array classes directly.

### <span id="page-17-11"></span><span id="page-17-0"></span>**3.3.8 pymaging.resample**

### <span id="page-17-3"></span>class pymaging.resample.**Resampler**

Base class for resampler algorithms. Should never be instantated directly.

**affine**(*source*, *transform*, *resize\_canvas=True*)

Note: Document.

**resize**(*source*, *width*, *height*, *resize\_canvas=True*)

Note: Document.

<span id="page-17-5"></span>class pymaging.resample.**Nearest**

Subclass of  $Resampler$ . Implements the nearest neighbor resampling algorithm which is very fast but creates very ugly resampling artifacts.

### <span id="page-17-6"></span>class pymaging.resample.**Bilinear**

Subclass of  $Resampler$  implementing the bilinear resampling algorithm, which produces much nicer results at the cost of computation time.

```
pymaging.resample.nearest
```
Singleton instance of the [Nearest](#page-17-5) resampler.

<span id="page-17-9"></span>pymaging.resample.**bilinear** Singleton instance of the [Bilinear](#page-17-6) resampler.

### <span id="page-17-1"></span>**3.3.9 pymaging.shapes**

Shapes are the high level drawing API used by  $pymaging.inage$ . Image.draw().

<span id="page-17-4"></span>class pymaging.shapes.**BaseShape** Dummy base class for shapes.

#### **iter\_pixels**(*color*)

In subclasses, this is the API used by  $pymaging$ . image. Image. draw() to draw to an image. Should return an iterator that yields x, y, color tuples.

class pymaging.shapes.**Pixel**(*x*, *y*) A simple single-pixel drawing object.

<span id="page-17-7"></span>class pymaging.shapes.**Line**(*start\_x*, *start\_y*, *end\_x*, *end\_y*)

Simple line drawing algorithm using the Bresenham Line Algorithm. Draws non-anti-aliased lines, which is very fast but for lines that are not exactly horizontal or vertical, this produces rather ugly lines.

```
class pymaging.shapes.AntiAliasedLine(start_x, start_y, end_x, end_y)
     Draws an anti-aliased line using Xiaolin Wu's line algorithm. This has a lot higher computation costs than Linebut produces much nicer results. When used on an image with a palette, this shape might cause errors.
```
### <span id="page-17-10"></span><span id="page-17-2"></span>**3.3.10 pymaging.test\_utils**

```
pymaging.test_utils.image_factory(colors, alpha=True)
     Creates an image given a list of lists of pymaging.color.Color instances. The alpha parameter defines
```
<span id="page-18-4"></span>the pixel size of the image.

class pymaging.test\_utils.**PymagingBaseTestCase**

**assertImage**(*image*, *colors*, *alpha=True*)

Checks that an image is the same as the dummy image given. colors and alpha are passed to image  $factor(y)$  to create a comparison image.

### <span id="page-18-2"></span><span id="page-18-0"></span>**3.3.11 pymaging.utils**

pymaging.utils.**fdiv**(*a*, *b*) Does a float division of a and b regardless of their type and returns a float.

```
pymaging.utils.get_test_file(testfile, fname)
     Returns the full path to a file for a given test.
```
### <span id="page-18-1"></span>**3.3.12 pymaging.webcolors**

Defines constant pymaging.color.Color instances for web colors.

pymaging.webcolors.**IndianRed** pymaging.webcolors.**LightCoral** pymaging.webcolors.**Salmon** pymaging.webcolors.**DarkSalmon** pymaging.webcolors.**LightSalmon** pymaging.webcolors.**Red** pymaging.webcolors.**Crimson** pymaging.webcolors.**FireBrick** pymaging.webcolors.**DarkRed** pymaging.webcolors.**Pink** pymaging.webcolors.**LightPink** pymaging.webcolors.**HotPink** pymaging.webcolors.**DeepPink** pymaging.webcolors.**MediumVioletRed** pymaging.webcolors.**PaleVioletRed** pymaging.webcolors.**LightSalmon** pymaging.webcolors.**Coral** pymaging.webcolors.**Tomato** pymaging.webcolors.**OrangeRed** pymaging.webcolors.**DarkOrange** pymaging.webcolors.**Orange** pymaging.webcolors.**Gold**

- <span id="page-19-0"></span>pymaging.webcolors.**Yellow**
- pymaging.webcolors.**LightYellow**
- pymaging.webcolors.**LemonChiffon**
- pymaging.webcolors.**LightGoldenrodYellow**
- pymaging.webcolors.**PapayaWhip**
- pymaging.webcolors.**Moccasin**
- pymaging.webcolors.**PeachPuff**
- pymaging.webcolors.**PaleGoldenrod**
- pymaging.webcolors.**Khaki**
- pymaging.webcolors.**DarkKhaki**
- pymaging.webcolors.**Lavender**
- pymaging.webcolors.**Thistle**
- pymaging.webcolors.**Plum**
- pymaging.webcolors.**Violet**
- pymaging.webcolors.**Orchid**
- pymaging.webcolors.**Fuchsia**
- pymaging.webcolors.**Magenta**
- pymaging.webcolors.**MediumOrchid**
- pymaging.webcolors.**MediumPurple**
- pymaging.webcolors.**BlueViolet**
- pymaging.webcolors.**DarkViolet**
- pymaging.webcolors.**DarkOrchid**
- pymaging.webcolors.**DarkMagenta**
- pymaging.webcolors.**Purple**
- pymaging.webcolors.**Indigo**
- pymaging.webcolors.**DarkSlateBlue**
- pymaging.webcolors.**SlateBlue**
- pymaging.webcolors.**MediumSlateBlue**
- pymaging.webcolors.**GreenYellow**
- pymaging.webcolors.**Chartreuse**
- pymaging.webcolors.**LawnGreen**
- pymaging.webcolors.**Lime**
- pymaging.webcolors.**LimeGreen**
- pymaging.webcolors.**PaleGreen**
- pymaging.webcolors.**LightGreen**
- pymaging.webcolors.**MediumSpringGreen**
- <span id="page-20-0"></span>pymaging.webcolors.**SpringGreen**
- pymaging.webcolors.**MediumSeaGreen**
- pymaging.webcolors.**SeaGreen**
- pymaging.webcolors.**ForestGreen**
- pymaging.webcolors.**Green**
- pymaging.webcolors.**DarkGreen**
- pymaging.webcolors.**YellowGreen**
- pymaging.webcolors.**OliveDrab**
- pymaging.webcolors.**Olive**
- pymaging.webcolors.**DarkOliveGreen**
- pymaging.webcolors.**MediumAquamarine**
- pymaging.webcolors.**DarkSeaGreen**
- pymaging.webcolors.**LightSeaGreen**
- pymaging.webcolors.**DarkCyan**
- pymaging.webcolors.**Teal**
- pymaging.webcolors.**Aqua**
- pymaging.webcolors.**Cyan**
- pymaging.webcolors.**LightCyan**
- pymaging.webcolors.**PaleTurquoise**
- pymaging.webcolors.**Aquamarine**
- pymaging.webcolors.**Turquoise**
- pymaging.webcolors.**MediumTurquoise**
- pymaging.webcolors.**DarkTurquoise**
- pymaging.webcolors.**CadetBlue**
- pymaging.webcolors.**SteelBlue**
- pymaging.webcolors.**LightSteelBlue**
- pymaging.webcolors.**PowderBlue**
- pymaging.webcolors.**LightBlue**
- pymaging.webcolors.**SkyBlue**
- pymaging.webcolors.**LightSkyBlue**
- pymaging.webcolors.**DeepSkyBlue**
- pymaging.webcolors.**DodgerBlue**
- pymaging.webcolors.**CornflowerBlue**
- pymaging.webcolors.**RoyalBlue**
- pymaging.webcolors.**Blue**
- pymaging.webcolors.**MediumBlue**
- <span id="page-21-0"></span>pymaging.webcolors.**DarkBlue**
- pymaging.webcolors.**Navy**
- pymaging.webcolors.**MidnightBlue**
- pymaging.webcolors.**Cornsilk**
- pymaging.webcolors.**BlanchedAlmond**
- pymaging.webcolors.**Bisque**
- pymaging.webcolors.**NavajoWhite**
- pymaging.webcolors.**Wheat**
- pymaging.webcolors.**BurlyWood**
- pymaging.webcolors.**Tan**
- pymaging.webcolors.**RosyBrown**
- pymaging.webcolors.**SandyBrown**
- pymaging.webcolors.**Goldenrod**
- pymaging.webcolors.**DarkGoldenrod**
- pymaging.webcolors.**Peru**
- pymaging.webcolors.**Chocolate**
- pymaging.webcolors.**SaddleBrown**
- pymaging.webcolors.**Sienna**
- pymaging.webcolors.**Brown**
- pymaging.webcolors.**Maroon**
- pymaging.webcolors.**White**
- pymaging.webcolors.**Snow**
- pymaging.webcolors.**Honeydew**
- pymaging.webcolors.**MintCream**
- pymaging.webcolors.**Azure**
- pymaging.webcolors.**AliceBlue**
- pymaging.webcolors.**GhostWhite**
- pymaging.webcolors.**WhiteSmoke**
- pymaging.webcolors.**Seashell**
- pymaging.webcolors.**Beige**
- pymaging.webcolors.**OldLace**
- pymaging.webcolors.**FloralWhite**
- pymaging.webcolors.**Ivory**
- pymaging.webcolors.**AntiqueWhite**
- pymaging.webcolors.**Linen**
- pymaging.webcolors.**LavenderBlush**

<span id="page-22-6"></span>pymaging.webcolors.**MistyRose** pymaging.webcolors.**Gainsboro** pymaging.webcolors.**LightGrey** pymaging.webcolors.**Silver** pymaging.webcolors.**DarkGray** pymaging.webcolors.**Gray** pymaging.webcolors.**DimGray** pymaging.webcolors.**LightSlateGray** pymaging.webcolors.**SlateGray** pymaging.webcolors.**DarkSlateGray** pymaging.webcolors.**Black**

## <span id="page-22-0"></span>**3.4 Writing formats**

Formats in pymaging are represented as  $pymaging.formats.Format$  instances. To make your own format, create an instance of that class, giving a method to decode, a method to encode and a list of extensions for this format as arguments.

### <span id="page-22-1"></span>**3.4.1 Decoder**

The decoder function takes one file-like object as argument. It should return None if the file object passed in is not in the format handled by this decoder, otherwise it should return an instance of  $pvmqq$  inage. Image. For help with image objects, see *[About Image objects](#page-8-3)*.

### <span id="page-22-2"></span>**3.4.2 Encoder**

The encoder takes an instance of  $pymaging$ .  $image$ . Image and a file-like object as arguments and should save the image to that file object. For help with image objects, see *[About Image objects](#page-8-3)*.

## <span id="page-22-3"></span>**3.5 Contributing to Pymaging**

### <span id="page-22-4"></span>**3.5.1 Community**

People interested in developing for the Pymaging should join the #pymaging IRC channel on [freenode](http://freenode.net/) for help and to discuss the development.

### <span id="page-22-5"></span>**3.5.2 Contributing Code**

### **General**

- Code must be tested. Untested patches will be declined.
- If a patch affects the public facing API, it must document these changes.

• If a patch changes code, the internal documentation (docs/dev/) must be updated to reflect the changes.

Since we're hosted on GitHub, pymaging uses [git](http://git-scm.com/) as a version control system.

If you're not familiar with git, check out the [GitHub help](http://help.github.com) page.

### **Syntax and conventions**

We try to conform to [PEP8](http://www.python.org/dev/peps/pep-0008/) as much as possible. This means 4 space indentation.

### **Process**

This is how you fix a bug or add a feature:

- 1. [fork](http://github.com/ojii/pymaging) us on GitHub.
- 2. Checkout your fork.
- 3. Hack hack hack, test test test, commit commit commit, test again.
- 4. Push to your fork.
- 5. Open a pull request.

### **Tests**

If you're unsure how to write tests, feel free to ask for help on IRC.

### **Running the tests**

To run the tests we recommend using nose. If you have nose installed, just run nosetests in the root directory. If you don't, you can also use python -m unittest discover.

### <span id="page-23-0"></span>**3.5.3 Contributing Documentation**

The documentation is written using [Sphinx/](http://sphinx.pocoo.org/)[restructuredText.](http://docutils.sourceforge.net/docs/ref/rst/introduction.html)

### **Section style**

We use Python documentation conventions fo section marking:

- # with overline, for parts
- $\bullet$  \* with overline, for chapters
- $\bullet$  =, for sections
- $\bullet$  -, for subsections
- $\bullet$   $\land$ , for subsubsections
- ", for paragraphs

## <span id="page-24-0"></span>**3.6 Indices and tables**

- genindex
- modindex
- search

Python Module Index

## <span id="page-26-0"></span>p

pymaging.affine, [9](#page-12-6) pymaging.colors, [10](#page-13-2) pymaging.exceptions, [11](#page-14-5) pymaging.formats, [11](#page-14-6) pymaging.helpers, [12](#page-15-7) pymaging.image, [7](#page-10-0) pymaging.pixelarray, [6](#page-9-1) pymaging.resample, [13](#page-16-5) pymaging.shapes, [14](#page-17-9) pymaging.test\_utils, [14](#page-17-10) pymaging.utils, [15](#page-18-2) pymaging.webcolors, [15](#page-18-3)

## Symbols

\_copy() (pymaging.image.Image method), [8](#page-11-4)

\_determinant() (pymaging.affine.AffineTransform method), [10](#page-13-3)

\_fill\_reverse\_palette() (pymaging.image.Image method), [8](#page-11-4)

\_mixin\_alpha() (in module pymaging.colors), [10](#page-13-3)

\_populate() (pymaging.formats.FormatRegistry method), [11](#page-14-7)

\_precalculate() (pymaging.pixelarray.GenericPixelArray method), [12](#page-15-8)

\_translate() (pymaging.pixelarray.GenericPixelArray method), [13](#page-16-6)

## A

add\_columns() (pymaging.pixelarray.GenericPixelArray method), [13](#page-16-6) add\_lines() (pymaging.pixelarray.GenericPixelArray

method), [13](#page-16-6) affine() (pymaging.image.Image method), [8](#page-11-4)

affine() (pymaging.resample.Resampler method), [14](#page-17-11)

AffineTransform (class in pymaging.affine), [9](#page-12-7)

AliceBlue (in module pymaging.webcolors), [18](#page-21-0)

alpha (pymaging.colors.Color attribute), [10](#page-13-3)

alpha (pymaging.colors.ColorType attribute), [11](#page-14-7)

AntiAliasedLine (class in pymaging.shapes), [14](#page-17-11)

AntiqueWhite (in module pymaging.webcolors), [18](#page-21-0)

Aqua (in module pymaging.webcolors), [17](#page-20-0) Aquamarine (in module pymaging.webcolors), [17](#page-20-0)

assertImage() (pymaging.test\_utils.PymagingBaseTestCase

Azure (in module pymaging.webcolors), [18](#page-21-0)

method), [15](#page-18-4)

## B

BaseShape (class in pymaging.shapes), [14](#page-17-11) Beige (in module pymaging.webcolors), [18](#page-21-0) Bilinear (class in pymaging.resample), [14](#page-17-11) bilinear (in module pymaging.resample), [14](#page-17-11) Bisque (in module pymaging.webcolors), [18](#page-21-0) Black (in module pymaging.webcolors), [19](#page-22-6)

BlanchedAlmond (in module pymaging.webcolors), [18](#page-21-0) Blue (in module pymaging.webcolors), [17](#page-20-0) blue (pymaging.colors.Color attribute), [10](#page-13-3) BlueViolet (in module pymaging.webcolors), [16](#page-19-0) Brown (in module pymaging.webcolors), [18](#page-21-0) BurlyWood (in module pymaging.webcolors), [18](#page-21-0)

## C

CadetBlue (in module pymaging.webcolors), [17](#page-20-0) Chartreuse (in module pymaging.webcolors), [16](#page-19-0) Chocolate (in module pymaging.webcolors), [18](#page-21-0) Color (class in pymaging.colors), [10](#page-13-3) ColorType (class in pymaging.colors), [11](#page-14-7) copy() (pymaging.pixelarray.GenericPixelArray method), [13](#page-16-6) copy\_flipped\_left\_right() (pymaging.pixelarray.GenericPixelArray method), [13](#page-16-6) copy\_flipped\_top\_bottom() (pymaging.pixelarray.GenericPixelArray method), [13](#page-16-6) Coral (in module pymaging.webcolors), [15](#page-18-4) CornflowerBlue (in module pymaging.webcolors), [17](#page-20-0) Cornsilk (in module pymaging.webcolors), [18](#page-21-0)

cover\_with() (pymaging.colors.Color method), [11](#page-14-7) Crimson (in module pymaging.webcolors), [15](#page-18-4)

crop() (pymaging.image.Image method), [9](#page-12-7)

Cyan (in module pymaging.webcolors), [17](#page-20-0)

## D

DarkBlue (in module pymaging.webcolors), [17](#page-20-0) DarkCyan (in module pymaging.webcolors), [17](#page-20-0) DarkGoldenrod (in module pymaging.webcolors), [18](#page-21-0) DarkGray (in module pymaging.webcolors), [19](#page-22-6) DarkGreen (in module pymaging.webcolors), [17](#page-20-0) DarkKhaki (in module pymaging.webcolors), [16](#page-19-0) DarkMagenta (in module pymaging.webcolors), [16](#page-19-0) DarkOliveGreen (in module pymaging.webcolors), [17](#page-20-0) DarkOrange (in module pymaging.webcolors), [15](#page-18-4) DarkOrchid (in module pymaging.webcolors), [16](#page-19-0)

DarkRed (in module pymaging.webcolors), [15](#page-18-4) DarkSalmon (in module pymaging.webcolors), [15](#page-18-4) DarkSeaGreen (in module pymaging.webcolors), [17](#page-20-0) DarkSlateBlue (in module pymaging.webcolors), [16](#page-19-0) DarkSlateGray (in module pymaging.webcolors), [19](#page-22-6) DarkTurquoise (in module pymaging.webcolors), [17](#page-20-0) DarkViolet (in module pymaging.webcolors), [16](#page-19-0) data (pymaging.pixelarray.GenericPixelArray attribute), [12](#page-15-8) DeepPink (in module pymaging.webcolors), [15](#page-18-4)

DeepSkyBlue (in module pymaging.webcolors), [17](#page-20-0) DimGray (in module pymaging.webcolors), [19](#page-22-6) DodgerBlue (in module pymaging.webcolors), [17](#page-20-0) draw() (pymaging.image.Image method), [9](#page-12-7)

## E

extensions (pymaging.formats.Format attribute), [11](#page-14-7)

## F

fdiv() (in module pymaging.utils), [15](#page-18-4) FireBrick (in module pymaging.webcolors), [15](#page-18-4) flip\_left\_right() (pymaging.image.Image method), [9](#page-12-7) flip\_top\_bottom() (pymaging.image.Image method), [9](#page-12-7) FloralWhite (in module pymaging.webcolors), [18](#page-21-0) ForestGreen (in module pymaging.webcolors), [17](#page-20-0) Format (class in pymaging.formats), [11](#page-14-7) FormatNotSupported, [11](#page-14-7) FormatRegistry (class in pymaging.formats), [11](#page-14-7) from\_hexcode() (pymaging.colors.Color class method), [11](#page-14-7)

from\_pixel() (pymaging.colors.Color class method), [10](#page-13-3) Fuchsia (in module pymaging.webcolors), [16](#page-19-0)

## G

Gainsboro (in module pymaging.webcolors), [19](#page-22-6) GenericPixelArray (class in pymaging.pixelarray), [12](#page-15-8) get() (pymaging.pixelarray.GenericPixelArray method), [13](#page-16-6) get\_color() (pymaging.image.Image method), [9](#page-12-7) get\_for\_brightness() (pymaging.colors.Color method), [11](#page-14-7) get\_format() (in module pymaging.formats), [12](#page-15-8) get\_format() (pymaging.formats.FormatRegistry method), [12](#page-15-8) get\_format\_objects() (in module pymaging.formats), [12](#page-15-8) get\_format\_objects() (pymaging.formats.FormatRegistry method), [12](#page-15-8) get\_pixel() (pymaging.image.Image method), [9](#page-12-7) get pixel  $array()$  (in module pymaging.pixelarray),  $13$ get reverse palette() (pymaging.image.Image method), [8](#page-11-4) get\_test\_file() (in module pymaging.utils), [15](#page-18-4) get transformed dimensions() (in module pymaging.helpers), [12](#page-15-8) GhostWhite (in module pymaging.webcolors), [18](#page-21-0) Gold (in module pymaging.webcolors), [15](#page-18-4)

Goldenrod (in module pymaging.webcolors), [18](#page-21-0) Gray (in module pymaging.webcolors), [19](#page-22-6) Green (in module pymaging.webcolors), [17](#page-20-0) green (pymaging.colors.Color attribute), [10](#page-13-3) GreenYellow (in module pymaging.webcolors), [16](#page-19-0)

## H

height (pymaging.image.Image attribute), [7](#page-10-5) height (pymaging.pixelarray.GenericPixelArray attribute), [12](#page-15-8) Honeydew (in module pymaging.webcolors), [18](#page-21-0) HotPink (in module pymaging.webcolors), [15](#page-18-4)

I

Image (class in pymaging.image), [7](#page-10-5) image  $factor(y)$  (in module pymaging.test utils), [14](#page-17-11) IndianRed (in module pymaging.webcolors), [15](#page-18-4) Indigo (in module pymaging.webcolors), [16](#page-19-0) InvalidColor, [11](#page-14-7) inverse() (pymaging.affine.AffineTransform method), [10](#page-13-3) iter\_pixels() (pymaging.shapes.BaseShape method), [14](#page-17-11) Ivory (in module pymaging.webcolors), [18](#page-21-0)

## K

Khaki (in module pymaging.webcolors), [16](#page-19-0)

## L

Lavender (in module pymaging.webcolors), [16](#page-19-0) LavenderBlush (in module pymaging.webcolors), [18](#page-21-0) LawnGreen (in module pymaging.webcolors), [16](#page-19-0) LemonChiffon (in module pymaging.webcolors), [16](#page-19-0) length (pymaging.colors.ColorType attribute), [11](#page-14-7) LightBlue (in module pymaging.webcolors), [17](#page-20-0) LightCoral (in module pymaging.webcolors), [15](#page-18-4) LightCyan (in module pymaging.webcolors), [17](#page-20-0) LightGoldenrodYellow (in module pymaging.webcolors), [16](#page-19-0) LightGreen (in module pymaging.webcolors), [16](#page-19-0) LightGrey (in module pymaging.webcolors), [19](#page-22-6) LightPink (in module pymaging.webcolors), [15](#page-18-4) LightSalmon (in module pymaging.webcolors), [15](#page-18-4) LightSeaGreen (in module pymaging.webcolors), [17](#page-20-0) LightSkyBlue (in module pymaging.webcolors), [17](#page-20-0) LightSlateGray (in module pymaging.webcolors), [19](#page-22-6) LightSteelBlue (in module pymaging.webcolors), [17](#page-20-0) LightYellow (in module pymaging.webcolors), [16](#page-19-0) Lime (in module pymaging.webcolors), [16](#page-19-0) LimeGreen (in module pymaging.webcolors), [16](#page-19-0) Line (class in pymaging.shapes), [14](#page-17-11) line\_length (pymaging.pixelarray.GenericPixelArray attribute), [12](#page-15-8) Linen (in module pymaging.webcolors), [18](#page-21-0) LoadedImage (class in pymaging.image), [9](#page-12-7)

## M

Magenta (in module pymaging.webcolors), [16](#page-19-0) Maroon (in module pymaging.webcolors), [18](#page-21-0) matrix (pymaging.affine.AffineTransform attribute), [10](#page-13-3) MediumAquamarine (in module pymaging.webcolors), [17](#page-20-0)

MediumBlue (in module pymaging.webcolors), [17](#page-20-0) MediumOrchid (in module pymaging.webcolors), [16](#page-19-0) MediumPurple (in module pymaging.webcolors), [16](#page-19-0) MediumSeaGreen (in module pymaging.webcolors), [17](#page-20-0) MediumSlateBlue (in module pymaging.webcolors), [16](#page-19-0) MediumSpringGreen (in module pymaging.webcolors), [16](#page-19-0)

MediumTurquoise (in module pymaging.webcolors), [17](#page-20-0) MediumVioletRed (in module pymaging.webcolors), [15](#page-18-4) MidnightBlue (in module pymaging.webcolors), [18](#page-21-0) MintCream (in module pymaging.webcolors), [18](#page-21-0) MistyRose (in module pymaging.webcolors), [18](#page-21-0) Moccasin (in module pymaging.webcolors), [16](#page-19-0) mode (pymaging.image.Image attribute), [7](#page-10-5)

## N

NavajoWhite (in module pymaging.webcolors), [18](#page-21-0) Navy (in module pymaging.webcolors), [18](#page-21-0) Nearest (class in pymaging.resample), [14](#page-17-11) nearest (in module pymaging.resample), [14](#page-17-11) new() (pymaging.image.Image class method), [7](#page-10-5)

## $\Omega$

OldLace (in module pymaging.webcolors), [18](#page-21-0) Olive (in module pymaging.webcolors), [17](#page-20-0) OliveDrab (in module pymaging.webcolors), [17](#page-20-0) open (pymaging.formats.Format attribute), [11](#page-14-7) open() (pymaging.image.Image class method), [7](#page-10-5) open from path() (pymaging.image.Image class method), [7](#page-10-5) Orange (in module pymaging.webcolors), [15](#page-18-4)

OrangeRed (in module pymaging.webcolors), [15](#page-18-4) Orchid (in module pymaging.webcolors), [16](#page-19-0)

## P

PaleGoldenrod (in module pymaging.webcolors), [16](#page-19-0) PaleGreen (in module pymaging.webcolors), [16](#page-19-0) palette (pymaging.image.Image attribute), [7](#page-10-5) PaleTurquoise (in module pymaging.webcolors), [17](#page-20-0) PaleVioletRed (in module pymaging.webcolors), [15](#page-18-4) PapayaWhip (in module pymaging.webcolors), [16](#page-19-0) PeachPuff (in module pymaging.webcolors), [16](#page-19-0) Peru (in module pymaging.webcolors), [18](#page-21-0) Pink (in module pymaging.webcolors), [15](#page-18-4) Pixel (class in pymaging.shapes), [14](#page-17-11) PixelArray1 (class in pymaging.pixelarray), [13](#page-16-6) PixelArray2 (class in pymaging.pixelarray), [13](#page-16-6)

PixelArray3 (class in pymaging.pixelarray), [13](#page-16-6) PixelArray4 (class in pymaging.pixelarray), [13](#page-16-6) pixels (pymaging.image.Image attribute), [7](#page-10-5) pixelsize (pymaging.image.Image attribute), [7](#page-10-5) pixelsize (pymaging.pixelarray.GenericPixelArray attribute), [12](#page-15-8) Plum (in module pymaging.webcolors), [16](#page-19-0) PowderBlue (in module pymaging.webcolors), [17](#page-20-0) Purple (in module pymaging.webcolors), [16](#page-19-0) pymaging.affine (module), [9](#page-12-7) pymaging.colors (module), [10](#page-13-3) pymaging.exceptions (module), [11](#page-14-7) pymaging.formats (module), [11](#page-14-7) pymaging.helpers (module), [12](#page-15-8) pymaging.image (module), [7](#page-10-5) pymaging.pixelarray (module), [6,](#page-9-2) [12](#page-15-8) pymaging.resample (module), [13](#page-16-6) pymaging.shapes (module), [14](#page-17-11) pymaging.test\_utils (module), [14](#page-17-11) pymaging.utils (module), [15](#page-18-4) pymaging.webcolors (module), [15](#page-18-4) PymagingBaseTestCase (class in pymaging.test\_utils), [15](#page-18-4) PymagingExcpetion, [11](#page-14-7)

## R

Red (in module pymaging.webcolors), [15](#page-18-4) red (pymaging.colors.Color attribute), [10](#page-13-3) register() (in module pymaging.formats), [12](#page-15-8) register() (pymaging.formats.FormatRegistry method), [12](#page-15-8) registry (in module pymaging.formats), [12](#page-15-8) remove\_columns() (pymaging.pixelarray.GenericPixelArray method), [13](#page-16-6) remove\_lines() (pymaging.pixelarray.GenericPixelArray method), [13](#page-16-6) Resampler (class in pymaging.resample), [14](#page-17-11) resize() (pymaging.image.Image method), [8](#page-11-4) resize() (pymaging.resample.Resampler method), [14](#page-17-11) reverse\_palette (pymaging.image.Image attribute), [7](#page-10-5) RGB (in module pymaging.colors), [11](#page-14-7) RGBA (in module pymaging.colors), [11](#page-14-7) RosyBrown (in module pymaging.webcolors), [18](#page-21-0) rotate() (pymaging.affine.AffineTransform method), [10](#page-13-3) rotate() (pymaging.image.Image method), [9](#page-12-7)

RoyalBlue (in module pymaging.webcolors), [17](#page-20-0)

## S

SaddleBrown (in module pymaging.webcolors), [18](#page-21-0) Salmon (in module pymaging.webcolors), [15](#page-18-4) SandyBrown (in module pymaging.webcolors), [18](#page-21-0) save (pymaging.formats.Format attribute), [11](#page-14-7) save() (pymaging.image.Image method), [8](#page-11-4) scale() (pymaging.affine.AffineTransform method), [10](#page-13-3) SeaGreen (in module pymaging.webcolors), [17](#page-20-0)

Seashell (in module pymaging.webcolors), [18](#page-21-0) set() (pymaging.pixelarray.GenericPixelArray method), [13](#page-16-6) set\_color() (pymaging.image.Image method), [9](#page-12-7) Sienna (in module pymaging.webcolors), [18](#page-21-0) Silver (in module pymaging.webcolors), [19](#page-22-6) size (pymaging.pixelarray.GenericPixelArray attribute), [12](#page-15-8) SkyBlue (in module pymaging.webcolors), [17](#page-20-0) SlateBlue (in module pymaging.webcolors), [16](#page-19-0) SlateGray (in module pymaging.webcolors), [19](#page-22-6) Snow (in module pymaging.webcolors), [18](#page-21-0) SpringGreen (in module pymaging.webcolors), [16](#page-19-0) SteelBlue (in module pymaging.webcolors), [17](#page-20-0)

## T

Tan (in module pymaging.webcolors), [18](#page-21-0) Teal (in module pymaging.webcolors), [17](#page-20-0) Thistle (in module pymaging.webcolors), [16](#page-19-0) to\_hexcode() (pymaging.colors.Color method), [11](#page-14-7) to\_pixel() (pymaging.colors.Color method), [11](#page-14-7) Tomato (in module pymaging.webcolors), [15](#page-18-4) translate() (pymaging.affine.AffineTransform method), [10](#page-13-3)

Turquoise (in module pymaging.webcolors), [17](#page-20-0)

## V

Violet (in module pymaging.webcolors), [16](#page-19-0)

## W

Wheat (in module pymaging.webcolors), [18](#page-21-0) White (in module pymaging.webcolors), [18](#page-21-0) WhiteSmoke (in module pymaging.webcolors), [18](#page-21-0) width (pymaging.image.Image attribute), [7](#page-10-5) width (pymaging.pixelarray.GenericPixelArray attribute), [12](#page-15-8)

## Y

Yellow (in module pymaging.webcolors), [15](#page-18-4) YellowGreen (in module pymaging.webcolors), [17](#page-20-0)